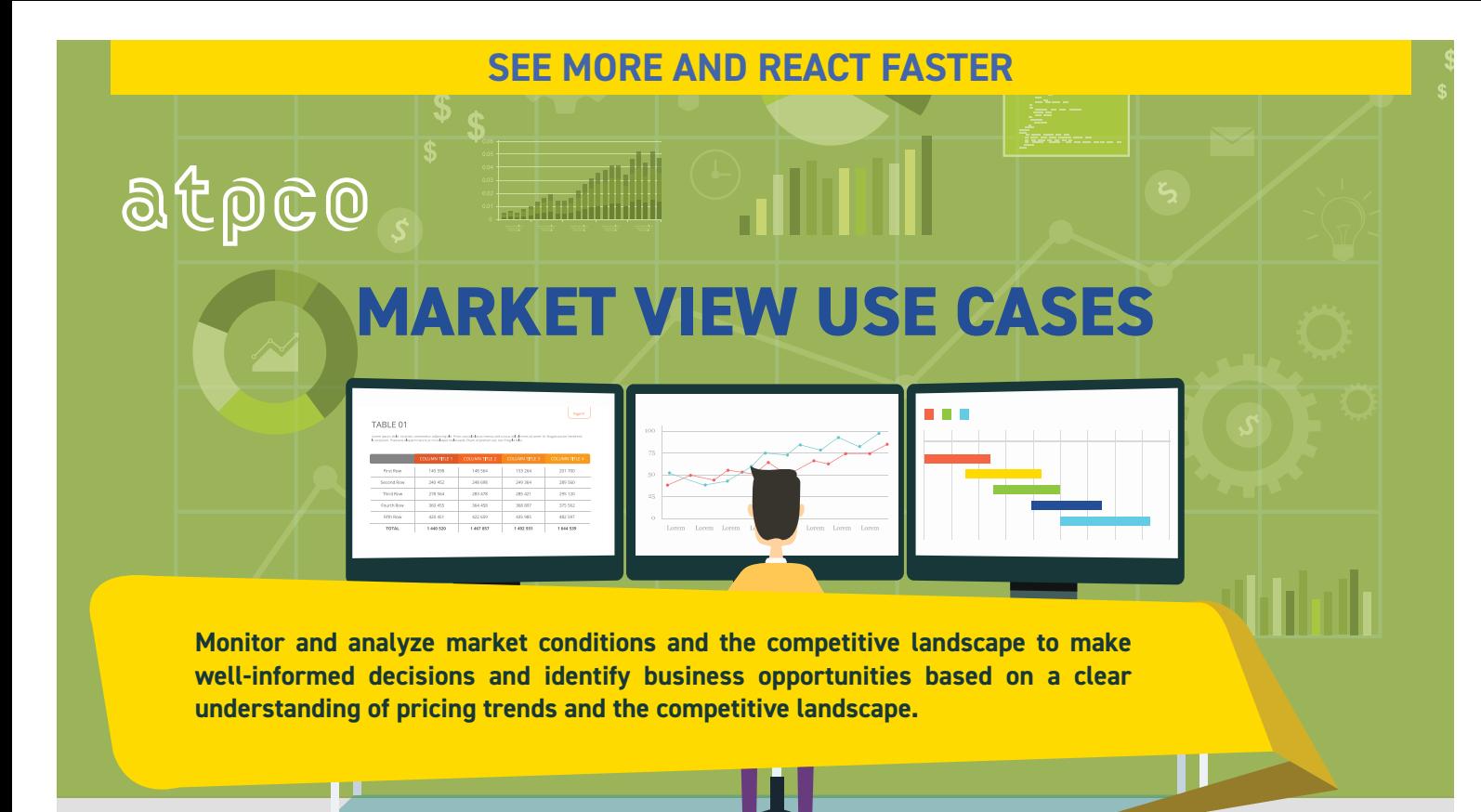

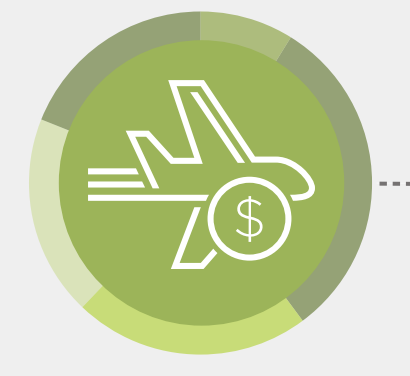

Don't miss important pricing information —see base fares, rules, and footnotes plus the carrier- imposed fees that are some of the most important revenue drivers, so you can plan adjustments to stay competitive.

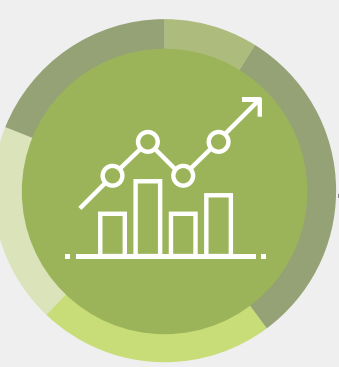

Check market conditions every day to make sure your products are competitive.

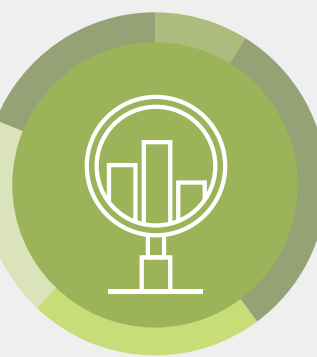

Search once to see multiple carriers and markets instead of wasting time to gather and compile this info from many different sources or searches.

Study variables in one step automatically see different YQ totals for different route paths for the same fare.

A

**SP** 

**fin** 

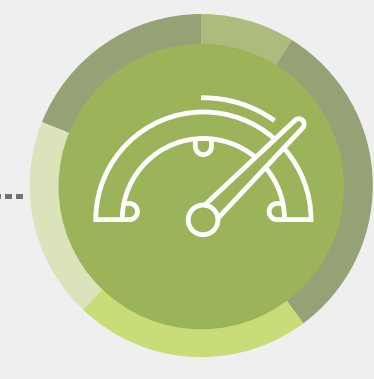

Easily compare effective travel dates (seasonality and travel restrictions) in clear visualizations.

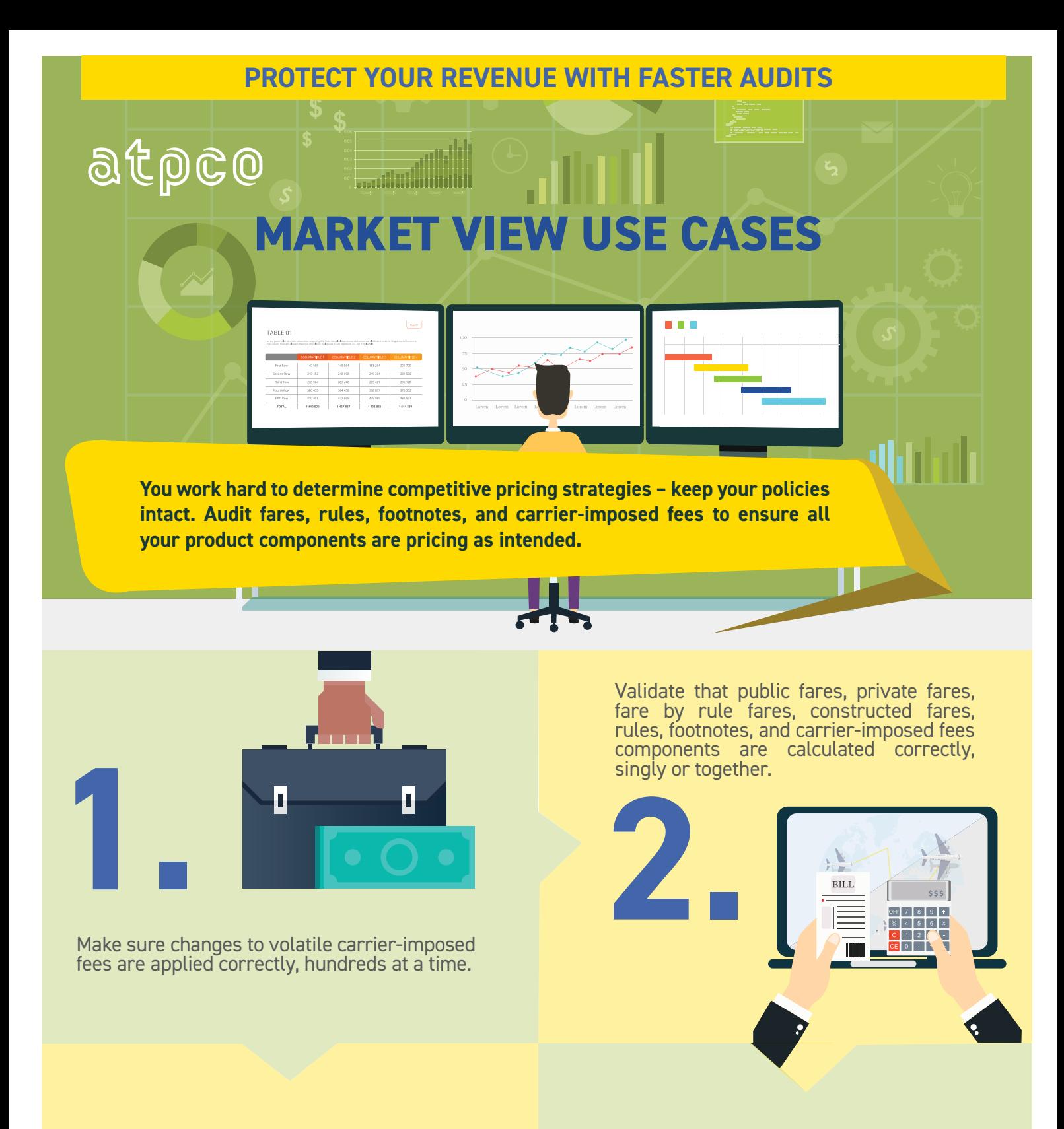

Easily share access in your organization without any special software or hardware.

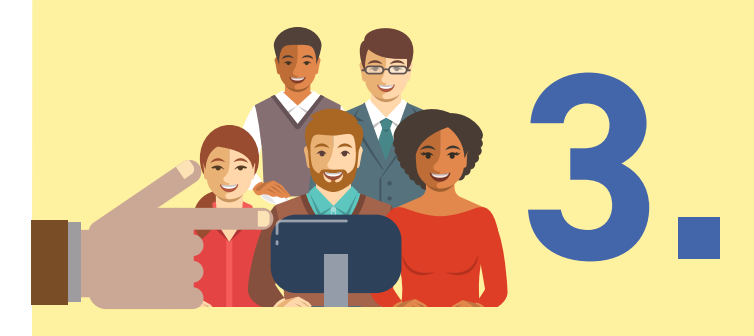

Reuse searches from your colleagues to save time and avoid mistakes.

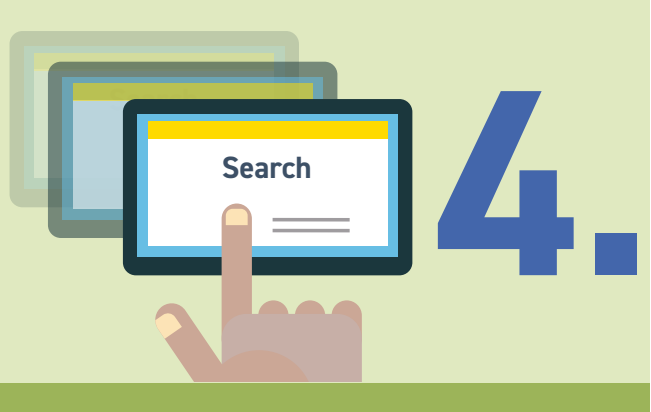

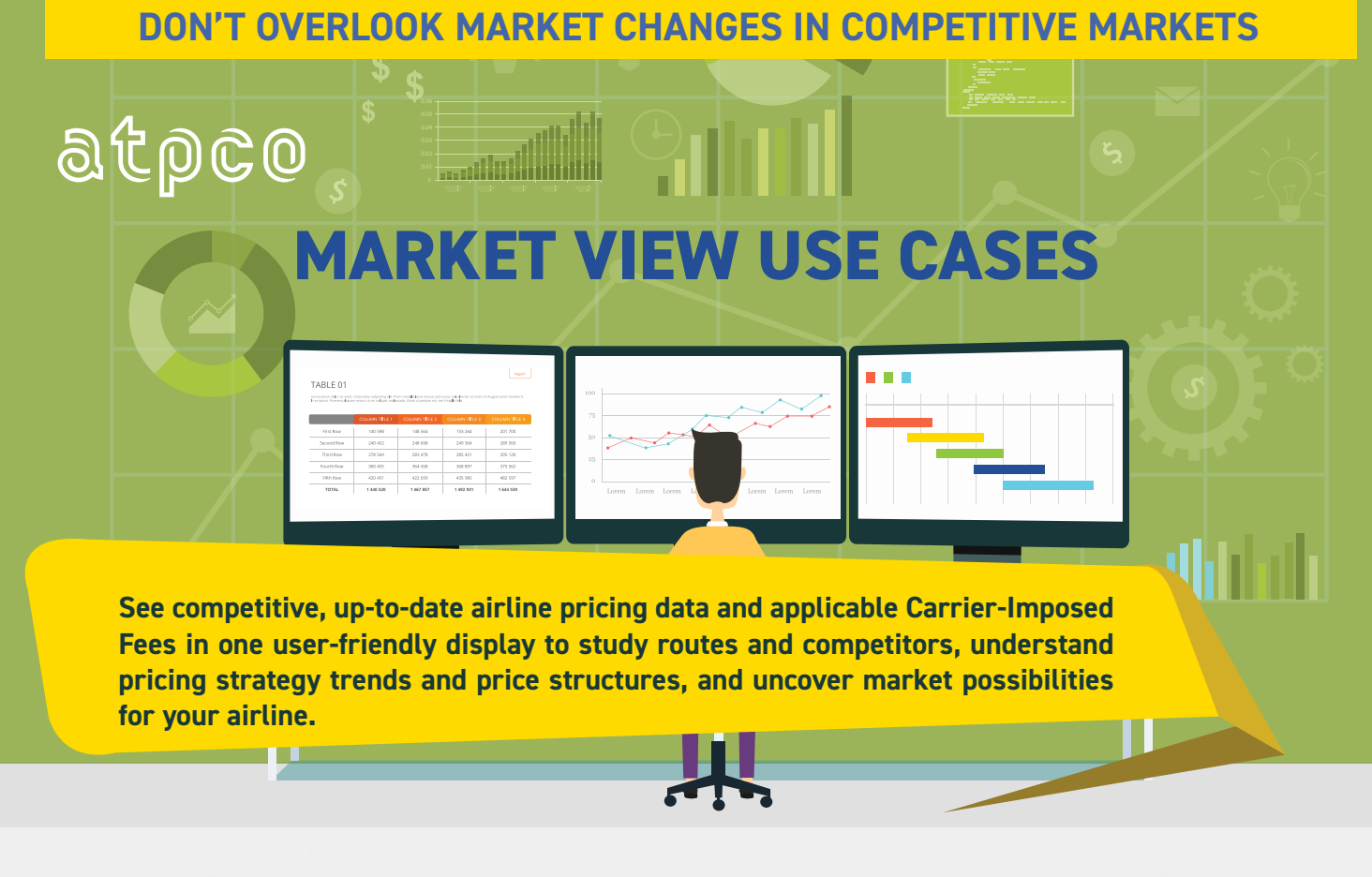

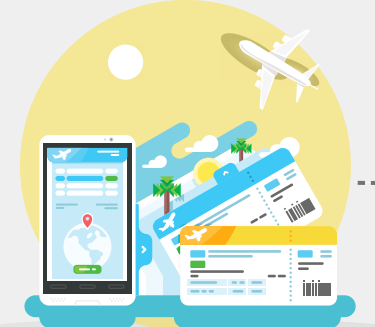

Comprehend the patterns and trends in pricing structures across destinations and carriers.

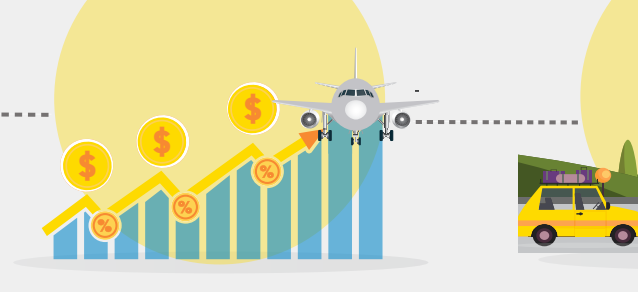

Understand how much of a final price is from the base fare and how much is from often-changing carrier-imposed fees.

Evaluate competitive pricing strategies not just for air ticket prices, but also for factors such as min/max stay, seasonality, and advance reservations.

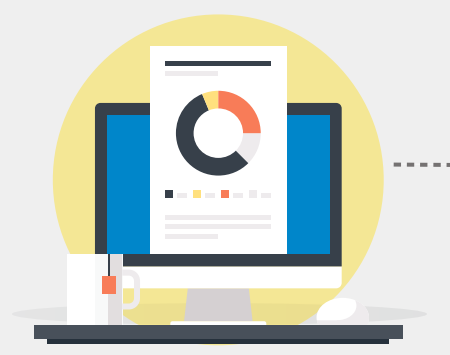

Feed network planning and revenue strategy groups with real-time pricing information for various routes—in one display.

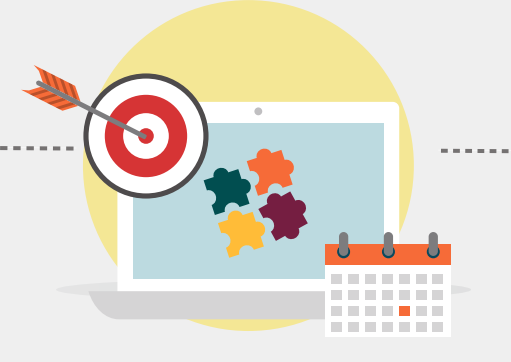

Find new possibilities for your strategies through more efficient internal workflows.

 $\overline{\rm M}$ 

Align pricing information to commercial strategies and increase annual marginal revenue by as much as 5% .

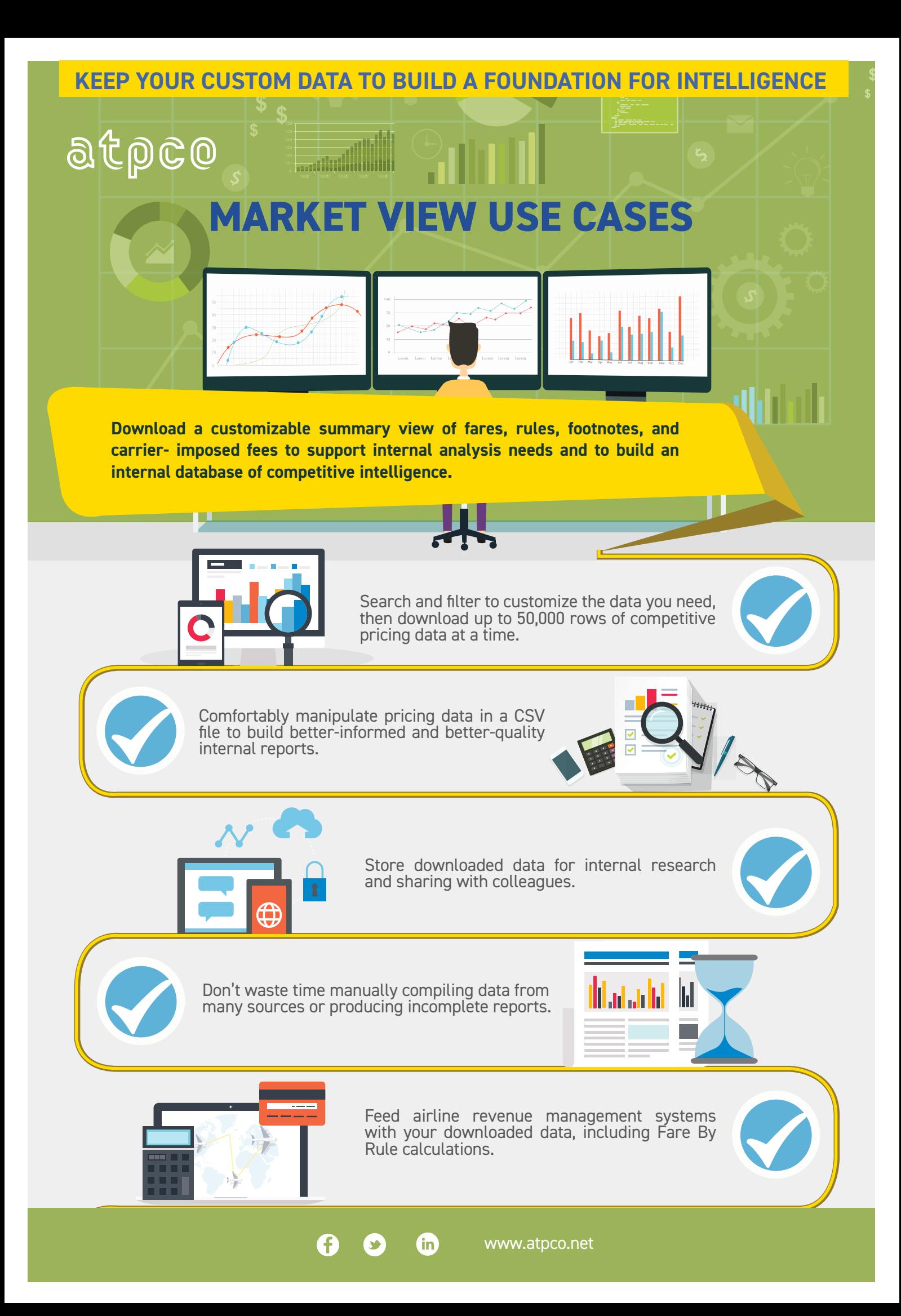